## **leerlingvolgsysteem** lvs.sport050.nl

Bij de zwemlessen kun je als ouder de vorderingen zien en voor schaats- en zwemlessen kun je je afmelden voor een les. Lees hoe dit werkt.

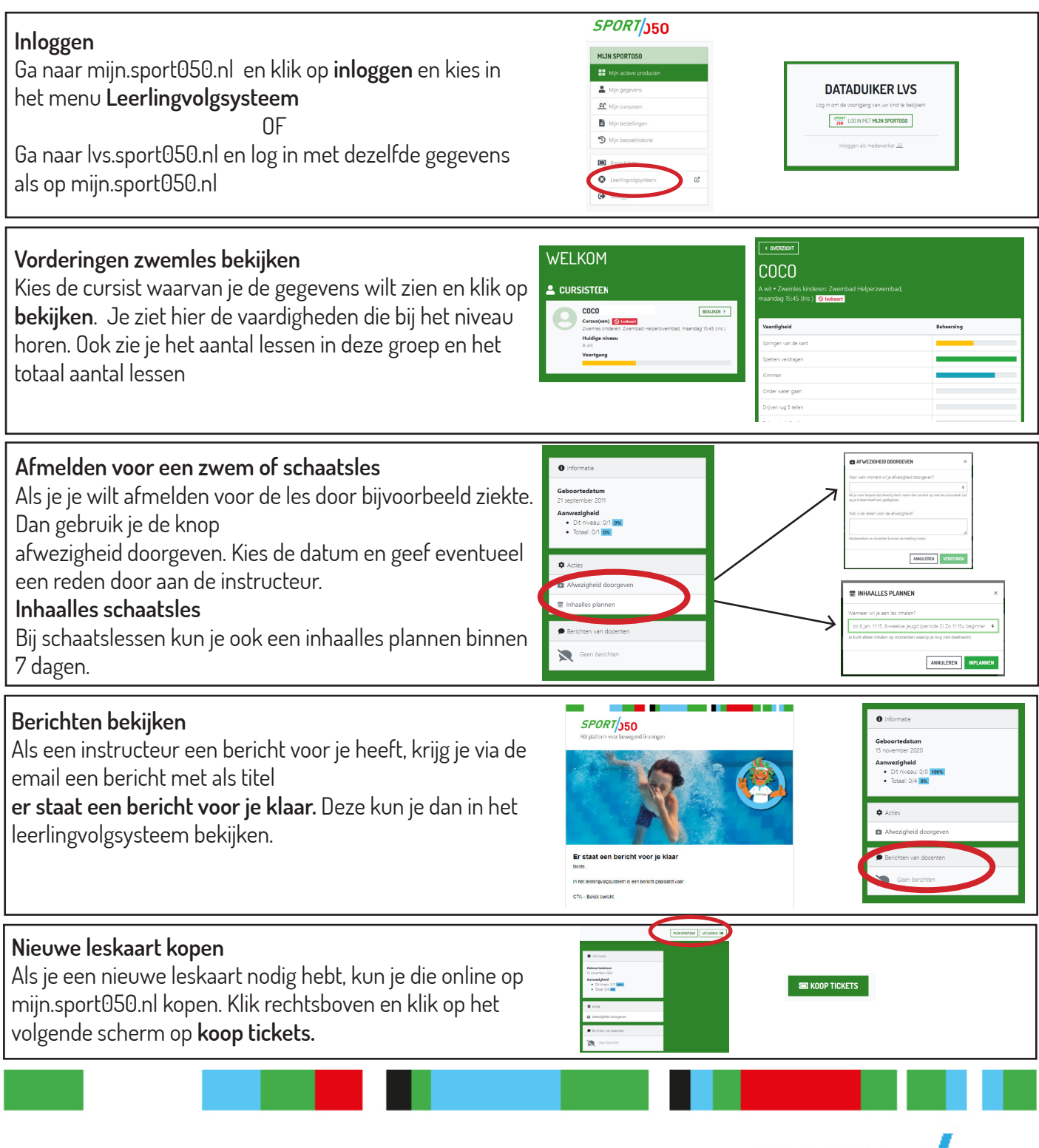

SPORT<sub>150</sub>

Hét platform voor bewegend Groningen